# **TUGAS AKHIR PERANCANGAN SISTEM INVENTORY DENGAN METODE FAST (FRAMEWORK FOR THE APPLICATIONS) PADA PT.BETJIK DJOJO**

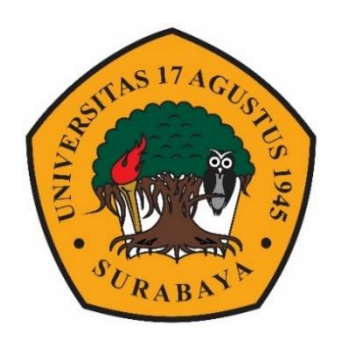

**Oleh: Iwan Efendi 1461600158**

### **PROGRAM STUDI TEKNIK INFORMATIKA FAKULTAS TEKNIK UNIVERSITAS 17 AGUSTUS 1945 SURABAYA 2019**

# TUGAS AKHIR PERANCANGAN SISTEM INVENTORY DENGAN METODE FAST (FRAMEWORK FOR THE APPLICATIONS) PADA PT.BETJIK DJOJO

Diajukan sebagai salah satu syarat untuk memperoleh gelar Sarjana Komputer di Program Studi Informatika

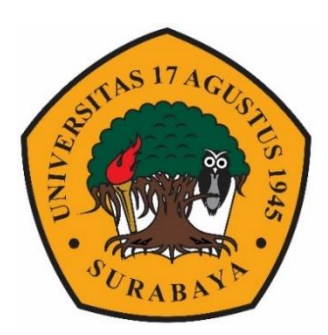

Oleh: Iwan Efendi 1461600158

# PROGRAM STUDI TEKNIK INFORMATIKA FAKULTAS TEKNIK UNIVERSITAS 17 AGUSTUS 1945 SURABAYA 2019

## <span id="page-2-0"></span>FINAL PROJECT INVENTORY SYSTEM DESIGN WITH FAST (FRAMEWORK FOR THE APPLICATIONS) METHOD IN PT.BETJIK DJOJO

Prepared as partial fulfilment of the requirement for the degree of Sarjana Komputer at Informatics Department

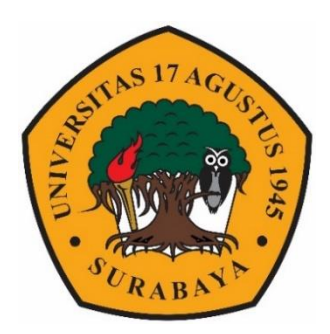

By: Iwan Efendi 1461600158

# INFORMATICS DEPARTMENT FACULTY OF ENGINERING UNIVERSITAS 17 AGUSTUS 1945 SURABAYA 2019

#### **PROGRAM STUDI INFORMATIKA FAKULTAS TEKNIK UNIVERSITAS 17 AGUSTUS 1945 SURABAYA**

#### **LEMBAR PENGESAHAN TUGAS AKHIR**

<span id="page-3-0"></span>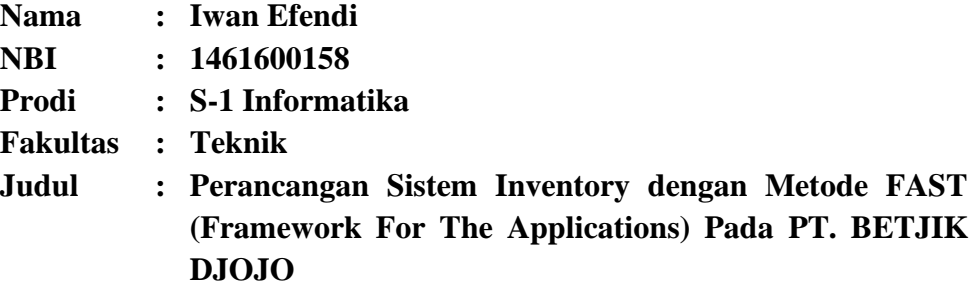

**Mengetahui / Menyetujui Dosen Pembimbing**

**Supangat, S.Kom.,MMKom NPP : 20460.15.0675**

**Dekan Fakultas Teknik Universitas 17 Agustus 1945 Surabaya**

**Ketua Program Studi Informatika Universitas 17 Agustus 1945 Surabaya**

**Dr. Ir. H.Sajiyo, M.Kes. Geri Kusnanto, S.Kom., MM. NPP : 20410.90.0197 NPP : 20460.94.0401**

### <span id="page-4-0"></span>**PERNYATAAN KEASLIAN DAN PERSETUJUAN PUBLIKASI TUGAS AKHIR**

Saya yang bertanda tangan di bawah ini

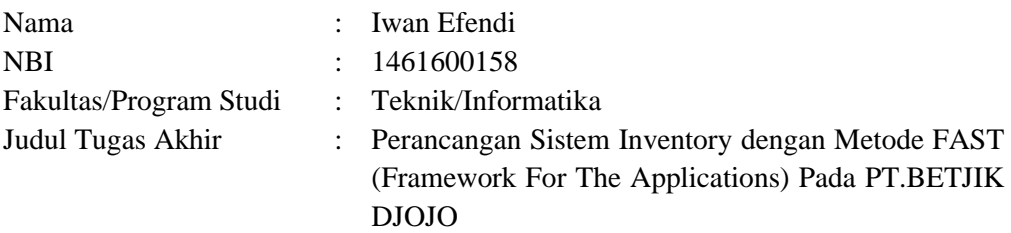

Menyatakan dengan sesungguhnya bahwa:

- 1. Tugas Akhir dengan judul diatas bukan merupakan tiruan atau duplikasi dari Tugas Akhir yang sudah dipublikasikan dan atau pernah dipakai untuk mendapatkan gelar Sarjana Teknik di lingkungan Universitas 17 Agustus 1945 Surabaya maupun di perguruan tinggi atau instansi manapun. Kecuali bagian yang sumber informasinya dicantumkan sebagaimana mestinya.
- 2. Tugas Akhir dengan judul diatas bukan merupakan plagiarism, pencurian hasil karya milik orang lain, hasil kerja orang lain untuk kepentingan saya karena hubungan material maupun non - material, ataupun segala tugas akhir saya secara orisinil dan otentik.
- 3. Demi pengembangan ilmu pengetahuan, saya memberikan hak atas Tugas Akhir ini kepada Universitas 17 Agustus 1945 Surabaya untuk menyimpan, mengalih media / formatkan, mengelola dalam bentuk pangkalan data (*database*), merawat, dan mempublikasikan tugas akhir saya selama tetap mencamtumkan nama saya sebagai penulis / pencipta dan sebagai pemilik Hak Cipta.
- 4. Pernyataan ini saya buat dengan kesadaran sendiri dan tidak atas tekanan ataupun paksaan dari pihak manapun demi menegakkan integritas akademik di institusi ini dan bila kemudian hari diduga kuat ada ketidak sesuaian antara fakta dengan kenyataan ini, saya bersedia diproses oleh tim Fakultas yang dibentuk untuk melakukan verifikasi, dengan sanksi terberat berupa pembatalan kelulusan/kesarjanaan.

Surabaya, 31 Desember 2019

Materai 6000

Iwan Efendi 1461600158

#### KATA PENGANTAR

<span id="page-5-0"></span>Puji syukur kepada Allah SWT Tuhan Yang Maha Esa dan Yang Maha Kuasa yang senantiasa melimpahkan Rahmat dan HidayahNya sehingga penulis dapat menyelesaikan Tugas Akhir yang berjudul "PERANCANGAN SISTEM INVENTORY DENGAN METODE FAST (FRAMEWORK FOR THE APPLICATIONS) PADA PT.BETJIK DJOJO" sebagai salah satu syarat untuk menyelesaikan studi dan mendapatkan gelar Sarjana Komputer di Program Studi Informatika Universitas 17 Agustus 1945 Surabaya.

Selain itu, penulis juga mengucapkan terima kasih kepada pihak – pihak berikut ini:

- 1. Kedua orang tua dan keluarga saya yang telah memberikan dukungan dan doa selama pembuatan tugas akhir.
- 2. Bapak Supangat,S.Kom,.MMKom, selaku dosen pembimbing yang telah meluangkan waktu dan tenaga serta pikiran untuk membantu serta mengarahkan dalam penyusunan tugas akhir.
- 3. Bapak Geri Kusnanto, S.Kom, MM, selaku Ketua Prodi Teknik Informatika Universitas 17 Agustus 1945 Surabaya.
- 4. Bapak/Ibu Pimpinan PT.Betjik Djojo yang memberikan masukan dan dukungan selama pembuatan tugas akhir
- 5. Teman baik saya Ardian Permana, Reynaldo, Mustafid Khamdi, Khoirul Muhtajib dan Jeffry Suyanto memberikan arahan dan dukungan dalam penyusunan tugas akhir ini.
- 6. Teman teman satu angkatan dan satu perjuangan yang telah melewati proses Tugas Akhir bersama serta memberikan semangat serta motivasi agar penyusunan tugas akhir ini selesai.

Akhir kata, semoga Allah SWT membalas segala kebaikan semua pihak yang telah membantu. Semoga tugas akhir ini bermanfaat dan menjadi amal jariyah dari berbagai pihak

Surabaya, 31 Desember 2019

Penulis

### **ABSTRAK**

<span id="page-6-0"></span>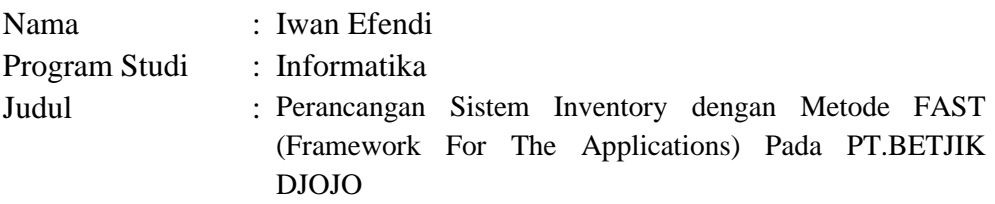

Dalam industri yang berkembang pesat dan memanfaatkan teknologi untuk mendukung kinerja organisasi, semakin besar dampak positifnya. Proses pengembangan teknologi informasi yang terus berkembang, akan menghasilkan produk yang selalu up to date dengan perubahan generasi dari waktu ke waktu. Proses transaksi dan pengeluaran input barang perlu dicatat untuk memfasilitasi kontrol perusahaan dalam jumlah pendapatan dan pengeluaran. Data fisik atau hardcopy adalah sesuatu yang mudah hilang dan pengumpulan data kurang efisien dan bahkan terjadi human eror. Dengan Inventory *System* dapat membantu perusahaan dalam pengumpulan data barang yang masuk dan keluar lebih mudah dilakukan. Pembuatan sistem informasi berbasis web menggunakan metode pengembangan sistem yaitu FAST (*Framework for Application System Thinking*) terdiri dari fase Definisi Lingkup, Analisis Masalah, Analisis Kebutuhan, Desain Logika dan Desain Fisik. Sebagai dasar untuk analisis, kerangka PIECES (Kinerja, Informasi, Ekonomi, Kontrol, Efisiensi, Layanan) digunakan. Hal ini dilakukan untuk menemukan inti dari masalah yang ada (masalah), peluang untuk meningkatkan kinerja organisasi (peluang), dan kebutuhan baru yang dibebankan oleh manajemen

*Kata Kunci : Sistem Informasi, Inventory, Metode FAST, PIECES*

#### **ABSTRACT**

<span id="page-7-0"></span>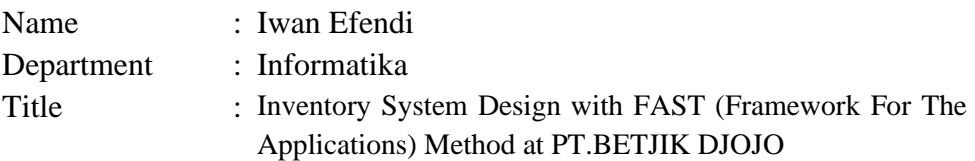

In an industry that is rapidly developing and utilizing technology to support organizational performance, the more it has a positive impact. The process of developing information technology that continues to evolve, will produce products that are always up to date with the change in generation from time to time. The transaction process and the exit of goods input need to be recorded in order to facilitate a company's control in the amount of income and expenditure. Physical data or hardcopy is something that is easily lost and data collection is lacking in efficiency and even human error occurs. With the Inventory System can help companies in data collection of goods entering and leaving more easily done. Making a web-based information system using a system development method that is FAST (*Framework for Application System Thinking*) consists of the Scope Definition, Problem Analysis, Needs Analysis, Logic Design and Physical Design phases. As a basis for analysis, the PIECES (Performance, Information, Economy, Control, Efficiency, Service) framework is used. This is done to find the core of existing problems (problems), opportunities to improve organizational performance (opportunities), and new needs imposed by management.

**Keywords***: Information Systems, Inventory, FAST Method, PIESCE*

### **DAFTAR ISI**

<span id="page-8-0"></span>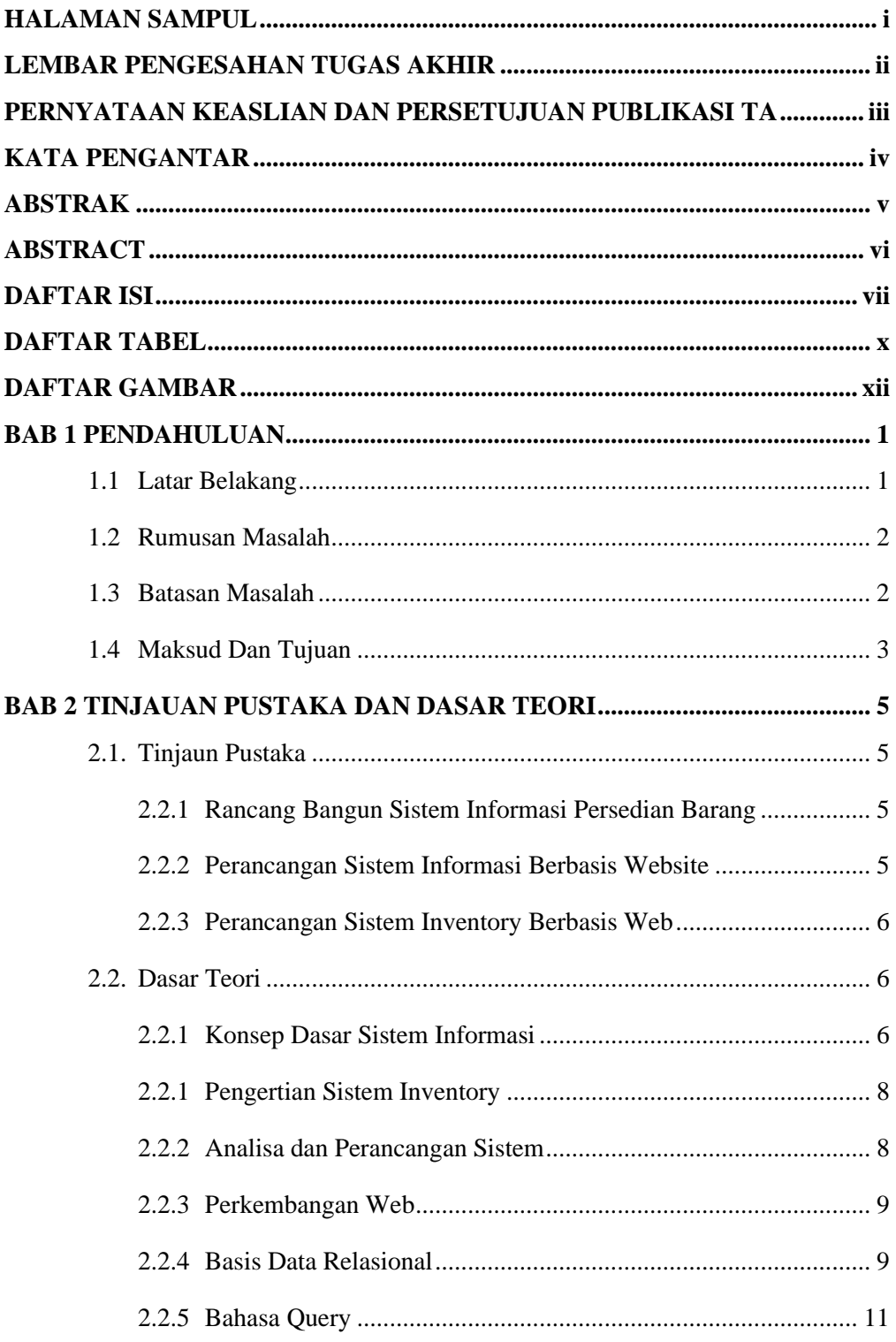

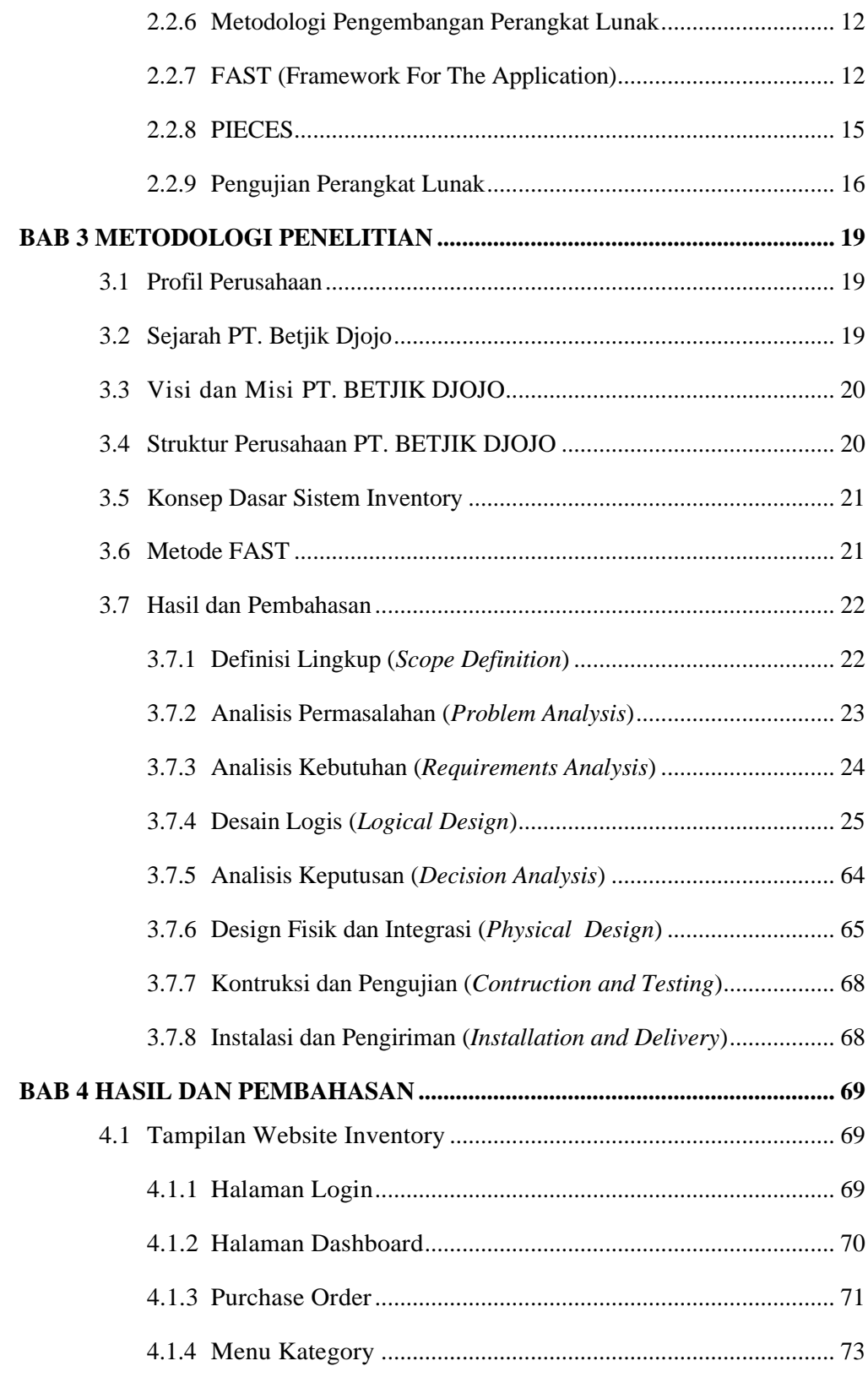

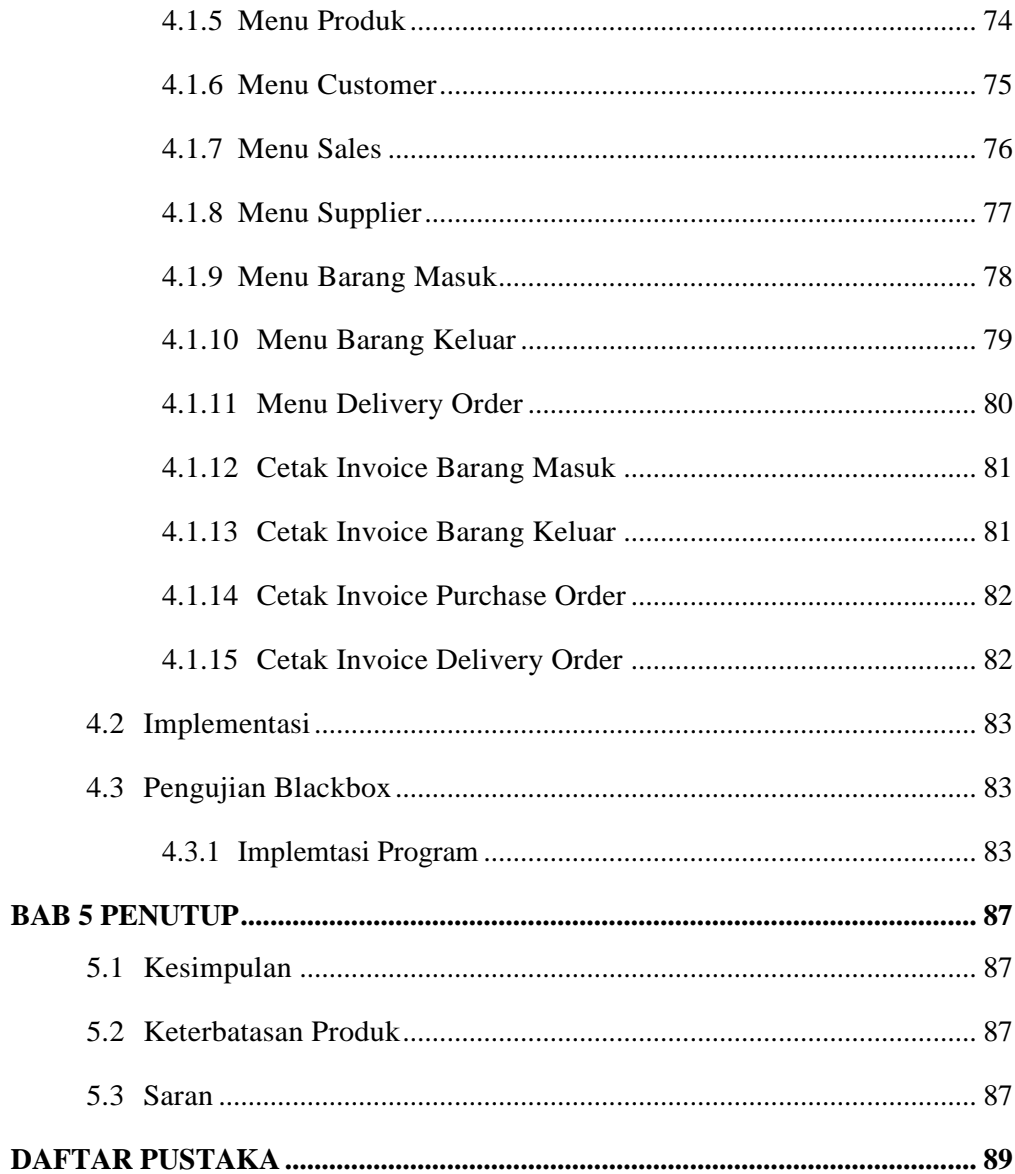

### **DAFTAR TABEL**

<span id="page-11-0"></span>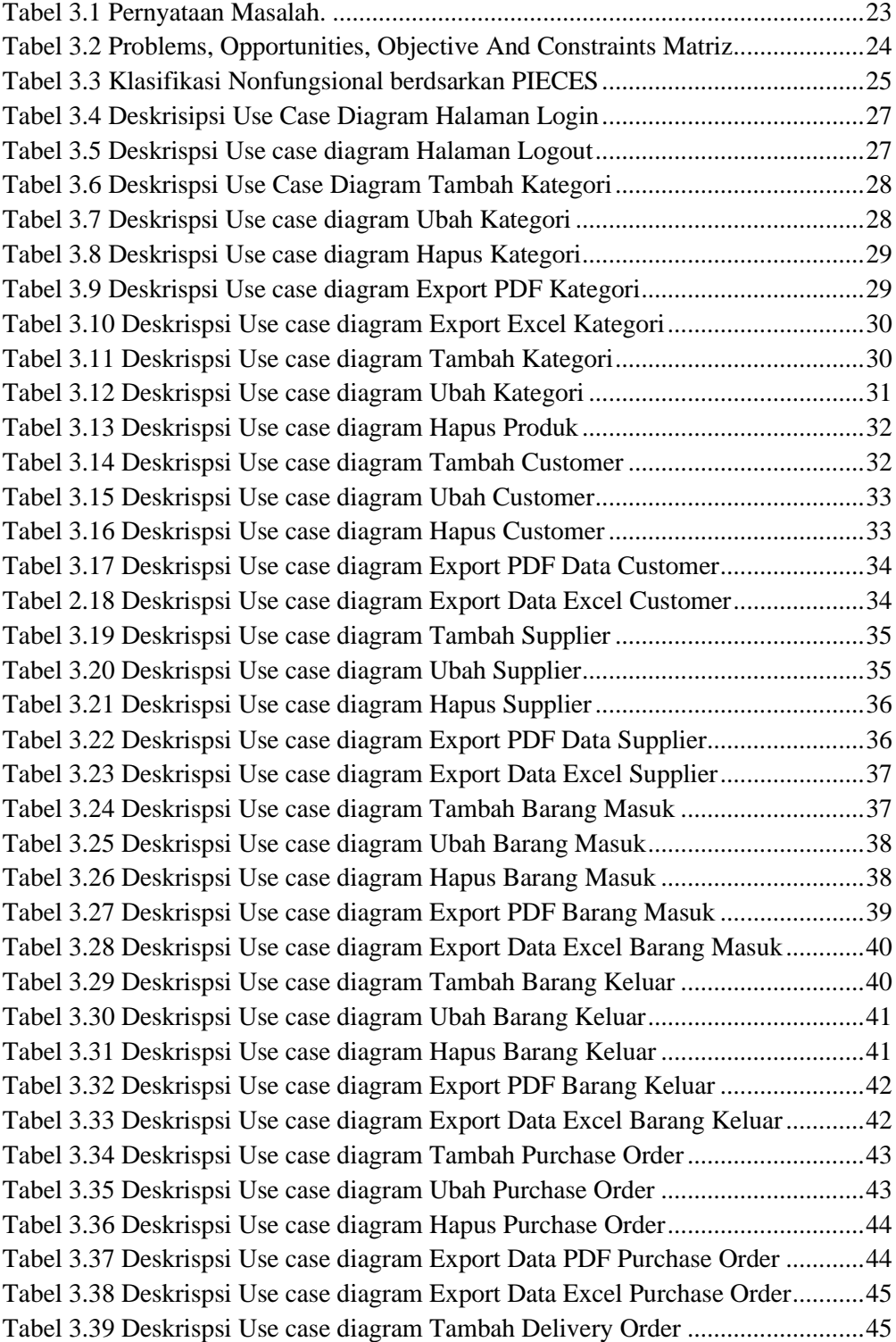

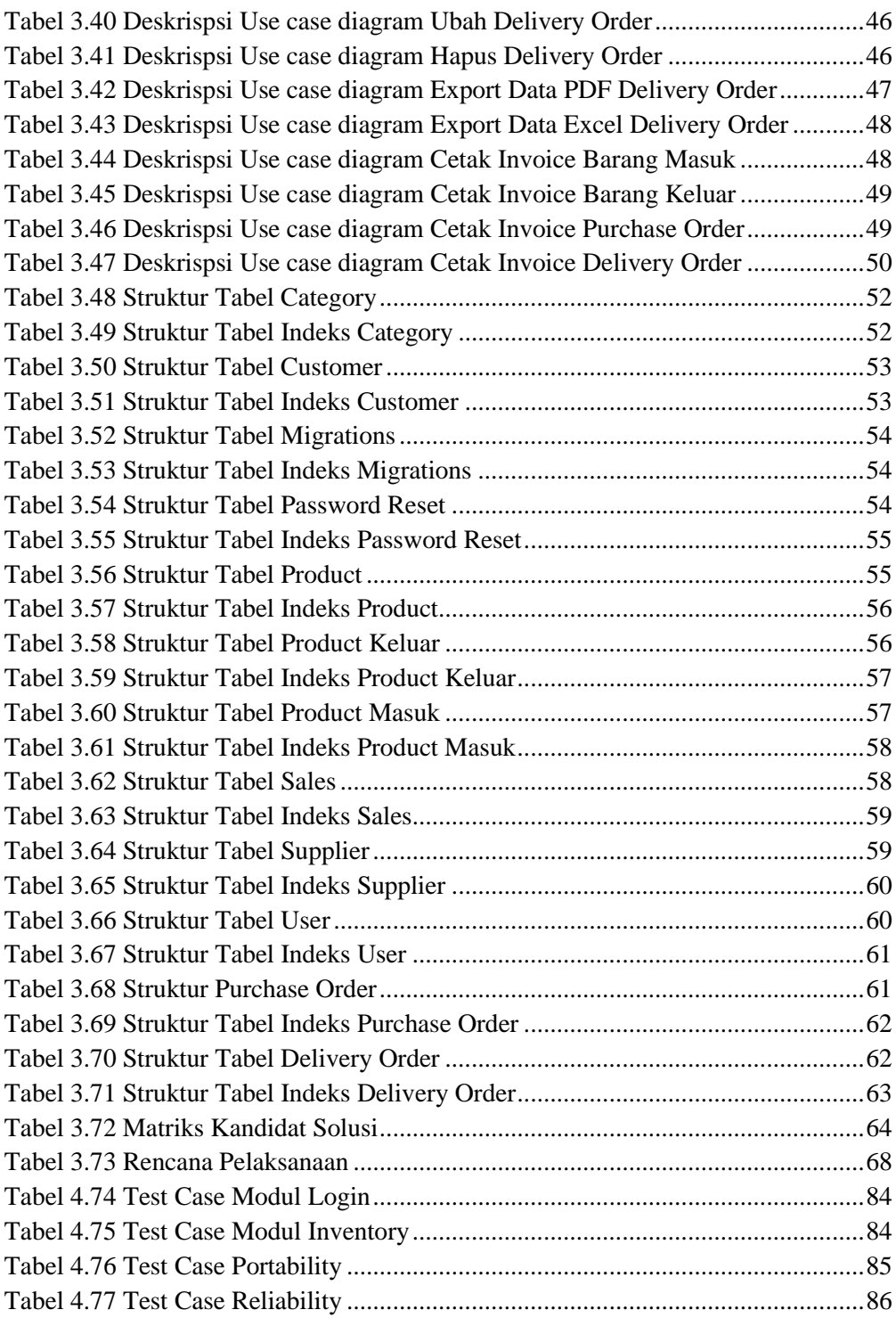

### **DAFTAR GAMBAR**

<span id="page-13-0"></span>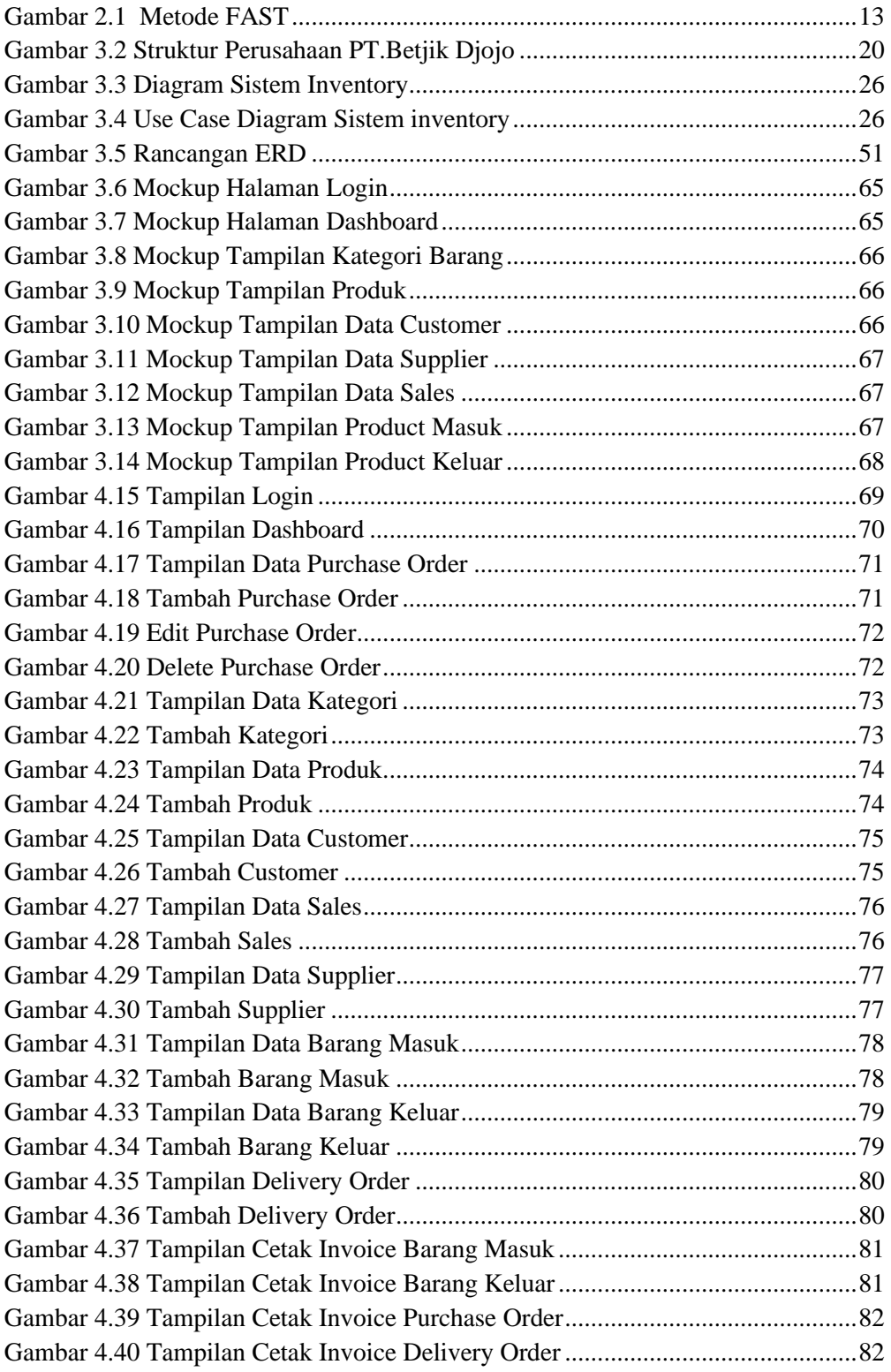